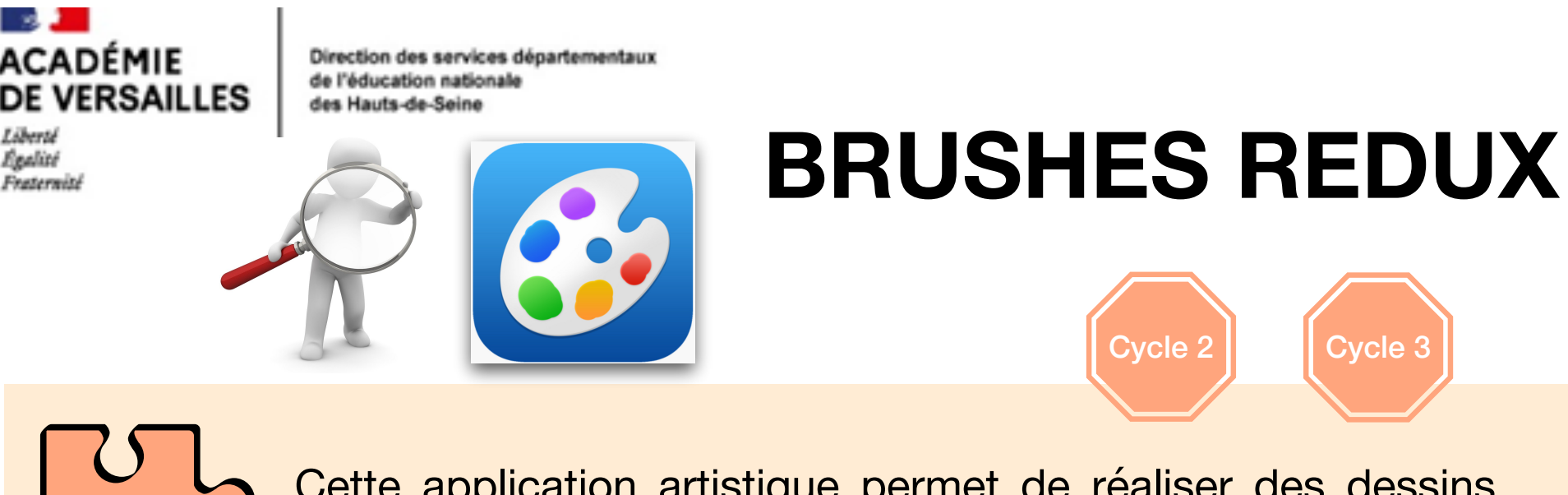

Cette application artistique permet de réaliser des dessins, des superpositions créatives de photos, des collages, des affiches, etc... par système de calques.

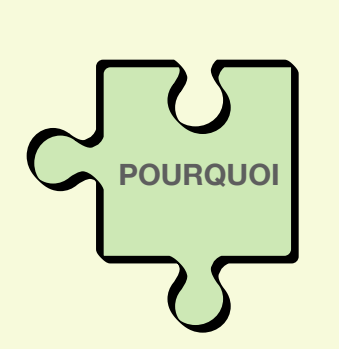

**QUOI**

- Agir sur des images
- Développer la créativité
- Produire des documents numériques
- Savoir que certains contenus sont protégés par un droit d'auteur

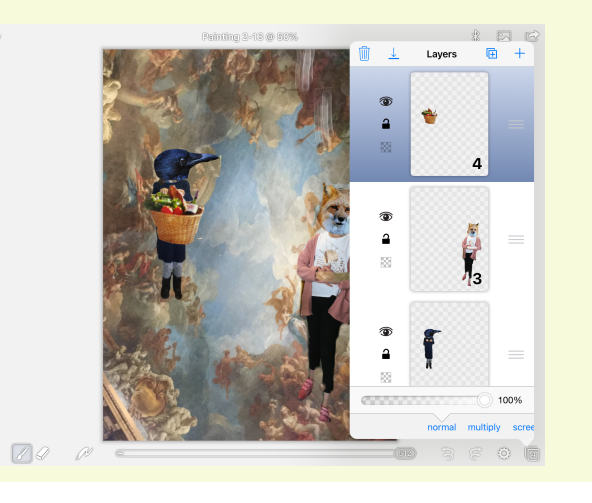

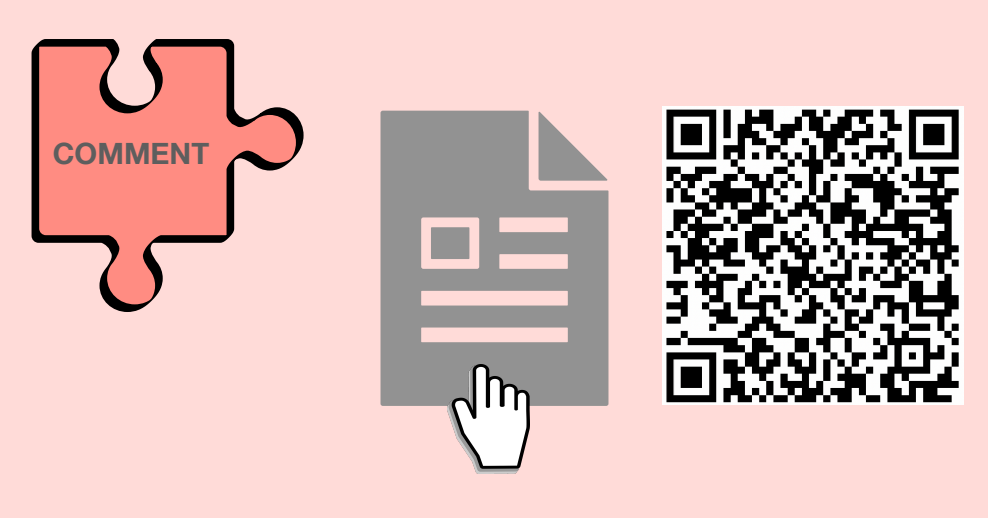

Tutoriel papier à télécharger<br>
Un exemple de création

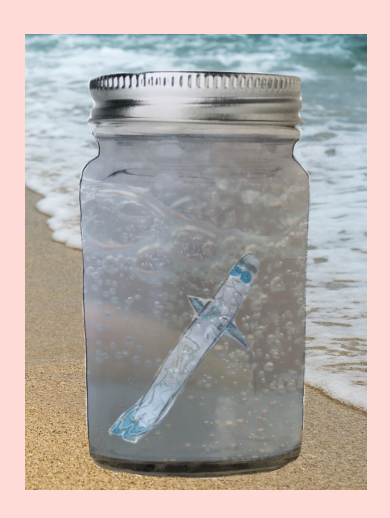

Les calques peuvent être organisés, supprimés, fusionnés et copiés.

La fonction de lecture permet de voir la création artistique se redessiner à l'écran depuis le départ.

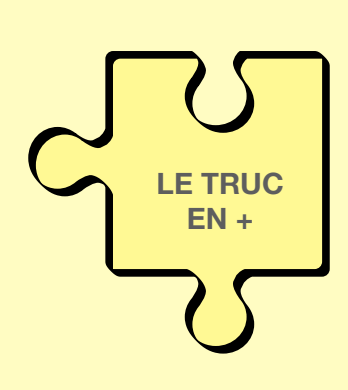

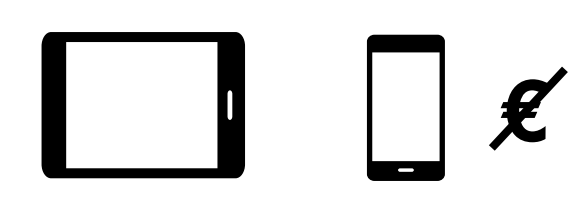

**iPad et iPhone uniquement**

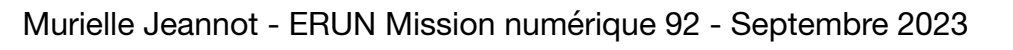

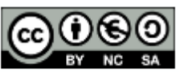